# Алянчикова Ольга Подписано цифровой подписью: Владимировна

# Алянчикова Ольга Владимировна Дата: 2023.10.02 13:51:19 +03'00'

Управление образования администрации МО Гусь-Хрустальный район Муниципальное бюджетное общеобразовательное учреждение «Курловская средняя общеобразовательная школа»

 Принята на заседании Утверждена приказом педагогического совета Протокол №

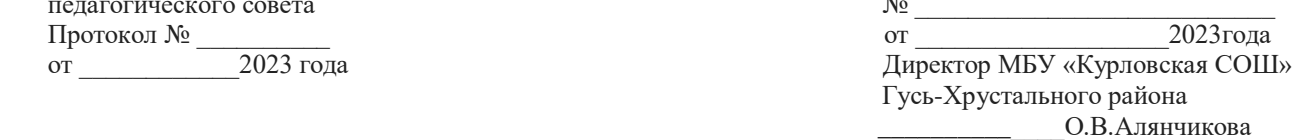

Дополнительная общеобразовательная общеразвивающая программа технической направленности «Компьютерная мастерская»

> Возраст обучающихся: 10-16 лет Срок реализации: 1 год Уровень стартовый

> > Автор-составитель: Антонов С.С., педагог дополнительного образования

г. Курлово, 2023

**Нормативно-правовые документы (**скопируйте из программы Робототехника и отредактируйте по возможности текст программы, чтобы он не разбегался)**, регламентирующие разработку и реализацию общеобразовательных общеразвивающих программ дополнительного образования:** 

1. Федеральный закон от 29.12.2012 № 273-ФЗ (ред. от 08.12.2020) «Об образовании в Российской Федерации» (с изм. и доп., вступ. в силу с 01.01.2021)

2. Распоряжение Правительства Российской Федерации от 24.04.2015 № 729-р «Концепция развития дополнительного образования детей»

Распоряжение Правительства Российской Федерации от 29 мая 2015 г. N 996-р «Стратегия развития воспитания в Российской Федерации на период до 2025 года»

4. Приказ Министерства просвещения Российской Федерации от 27 июля 2022 г. № 629 «Об утверждении Порядка организации и осуществления образовательной деятельности по дополнительным общеобразовательным программам»

5. Приказ Министерства просвещения Российской Федерации от 03.09.2019  $N<sub>2</sub>$  467 «Об утверждении Целевой модели развития региональных систем дополнительного образования детей»;

6. Постановление Главного государственного санитарного врача Российской Федерации от 28.09.2020 № 28 «Об утверждении санитарных правил СП 2.4. 3648-20 «Санитарно-эпидемиологические требования к организациям воспитания и обучения, отдыха и оздоровления детей и молодежи»

#### **Раздел 1. Комплекс основных характеристик программы**

## **1. 1. Пояснительная записка** *1. 1.1. Направленность программы – техническая.*

*1.1.2. Актуальность программ* состоит в том, что она готовит учащихся к программно-технической деятельности и позволяет более уверенно чувствовать себя при работе с персональным компьютером (ПК). Персональный компьютер уже давно превратился в доступный инструмент работы с информацией, такой как карандаш, ручка или калькулятор. В наше время практически не осталось сфер деятельности, в которых не применялись бы компьютер.

*1.1.3. Значимость (обоснование актуальности программы) для конкретного региона, муниципалитета.*. Данная программа имеет большое значение для обучающихся, так как занятия проходят в Центр цифрового и гуманитарного профилей «Точка роста», что является базой для реализации программы. Программа предусматривает участие детей и подростков в районных, городских конкурсах, турнирах, фестивалях, мастер-классах, в конкурсах технического творчества.

*1.1.4*. *Отличительные особенности программы*. Особенностью проектирования и реализации программ технической направленности является ее построение на содержании проектов и мероприятий исследовательской и инженерной направленности.

*1.1.5. Новизна программы* заключается в научно-технической направленности обучения, которое базируется на новых технологиях, что способствует развитию технического творчества.

## *1.1.6. Адресат программы:*

Данная программа предназначена для учащихся в возрасте 10-16 лет, группы постоянные. Численность обучающихся в учебной группе устанавливается до 15 человек.

*1.1.7. Сроки реализации программы*. Срок реализации программы - 1 год (1 час в неделю, 34 часа в год).

## *1.1.8. Уровень программы* - стартовый.

## *1.1.9. Особенности организации образовательного процесса:*

Форма занятий – традиционная, с использованием электронного обучения.

*1.1.10. Форма обучения и режим занятий* Обучение осуществляется в очной форме.

# *1.2. Цель и задачи программы.*

**Цель программы:** формирование конструкторских и исследовательских навыков активного творчества обучающихся через использование современных компьютерных технологий.

# **Задачи программы**:

*Предметные:*

1. сформировать единую систему понятий, связанных с созданием, получением, обработкой, интерпретацией и хранением информации;

2. закрепить и углубить знания и умения по информационным

*Метапредметные:*

3. познакомить с различными способами создания графической информации (сканирование, цифровой фотоаппарат, графический редактор), особенностями использования графических элементов при построении Webсайтов;

4.создать свои коммуникационные ресурсы: электронную почту, сайт и

др.

## *Личностные:*

4. развивать познавательный интерес и познавательные способности на основе включенности в познавательную деятельность, связанную с работой в сети Internet и анализе возможностей сети.

5. развивать профессиональные навыки при сборке и разборке компьютера и техники в целом.

## **1.3. Содержание программы 1.3.1. Учебный план**

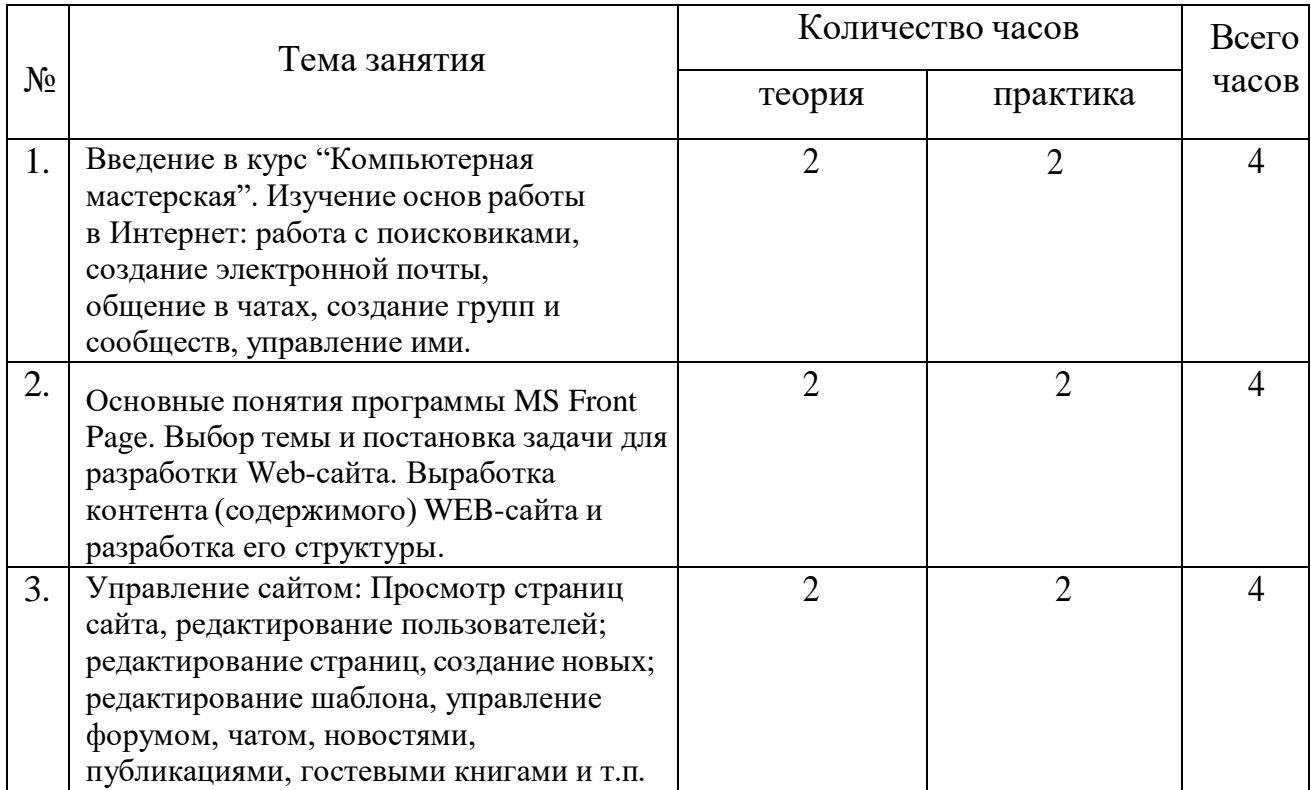

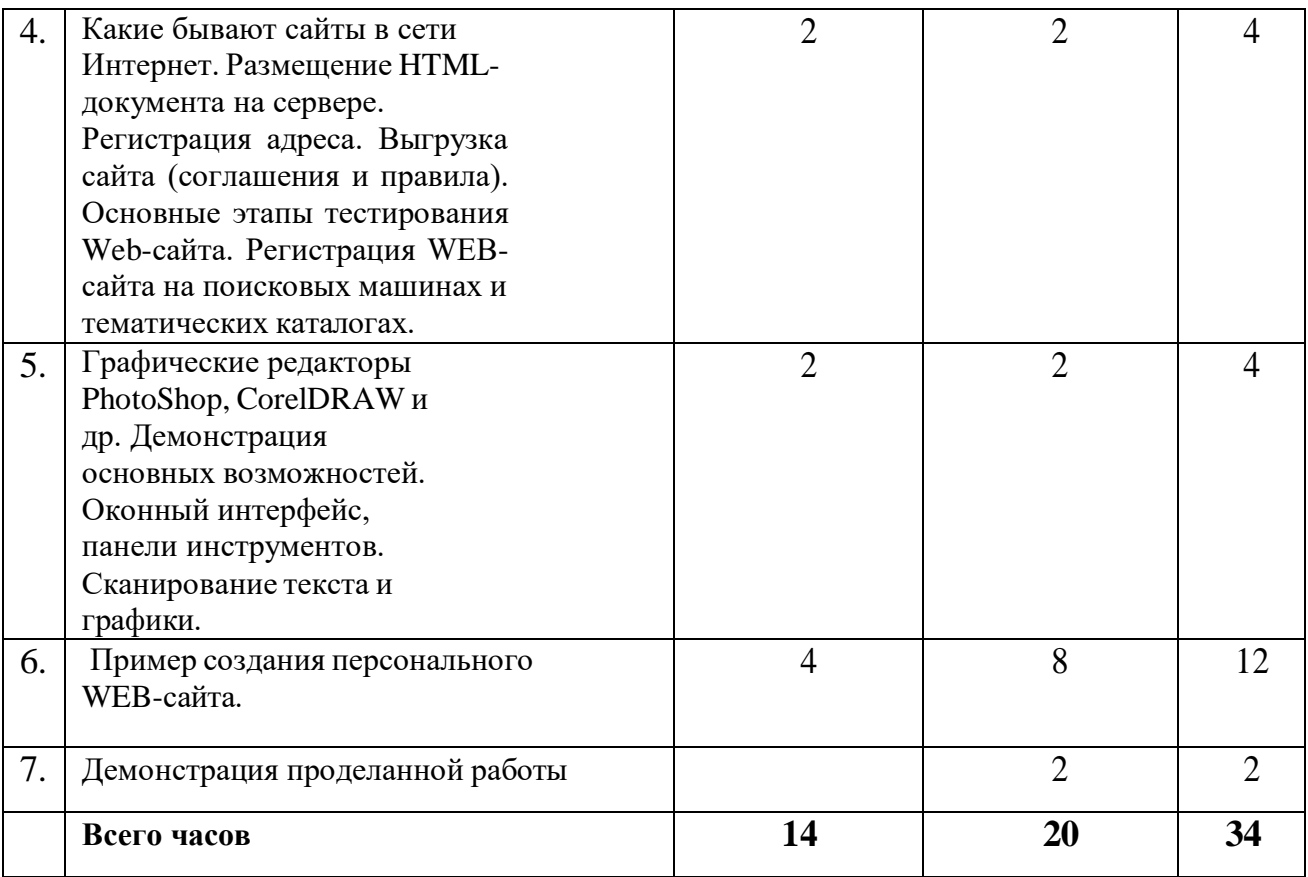

#### **Содержание программы**

Общее количество часов 36. Занятия предполагают теоретическую и практическую части.

**Тема 1. Введение. Изучение основ работы в Интернет.** Введение в теорию работы в Интернете. Демонстрация поисковых возможностей на примере сайта техникума. Поиск заданной страницы по критерию. Поисковые серверы (Rambler, Yandex и другие).

# **Тема 2. Основные понятия программы MS Front Page. Создание страницы.**

Основные понятия программы MS Front Page. Выбор темы и постановка задачи для разработки Web-сайта. Выработка контента (содержимого) WEBсайта и разработка его структуры. Профессиональные приемы создания страниц.

## **Тема 3. Этапы разработки Web-сайта.**

Этапы разработки Web-сайта: разработка структуры сайта и принципа навигации, информационная наполняемость, разработка визуальной составляющей сайта, написание кода, тестирование, публикация. Редактирование и Форматирование информации.

## **Тема 4. Сайты в сети Интернет**

Какие бывают сайты в сети Интернет. Размещение HTML-документа на

сервере. Регистрация адреса. Выгрузка сайта (соглашения и правила). Основные этапы тестирования Web-сайта. Регистрация WEB-сайта на поисковых машинах и тематических каталогах. Размещение и раскрутка сайта на хостингах популярных сайтов.

# **Тема 5. Обработка иллюстраций. Вставка и редактирование иллюстраций.**

Графические редакторы PhotoShop, CorelDRAW и др. Демонстрация основных возможностей. Оконный интерфейс, панели инструментов. Сканирование текста и графики.

## **Тема 6. Пример создания персонального web-сайта.**

Создание макета Web-сайта Создание текста и списков. Бегущая строка. Структура навигации и общие границы. Тема для оформления страниц.

# **Тема 7. Демонстрация результата работы ученика**

Ученики показывают все свои результаты преподавателю.

**1.4. Планируемые результаты:** (переформулируйте результаты без УУД и упоминания общего образования, а также базового и углубленного уровня, т.к в данной программе уровень - стартовый)

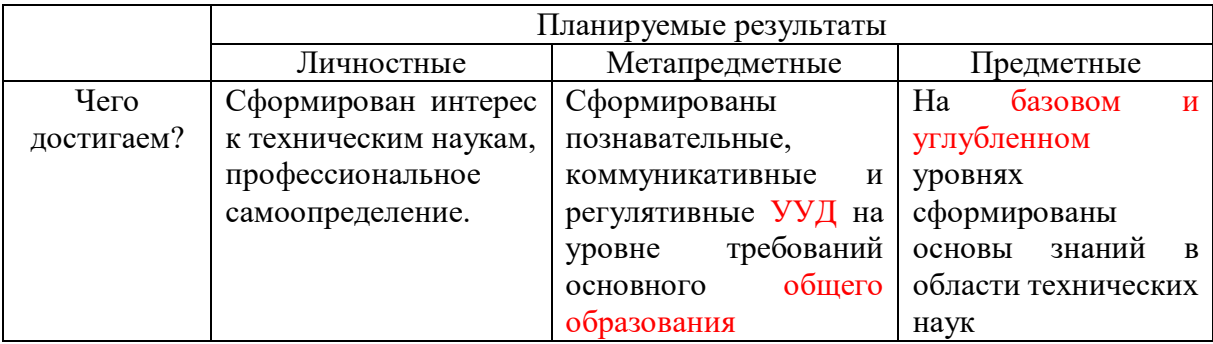

#### **Таблица тематического распределения часов.**

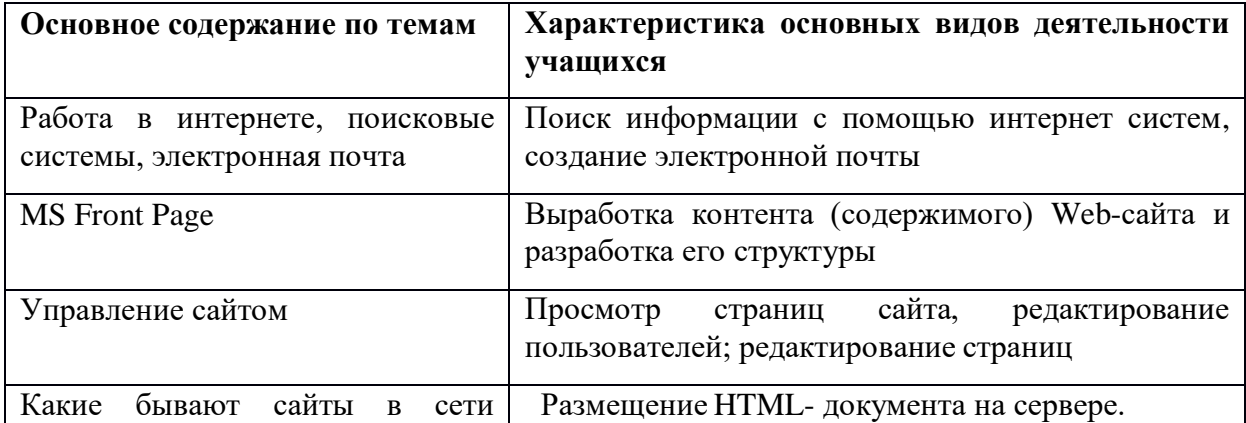

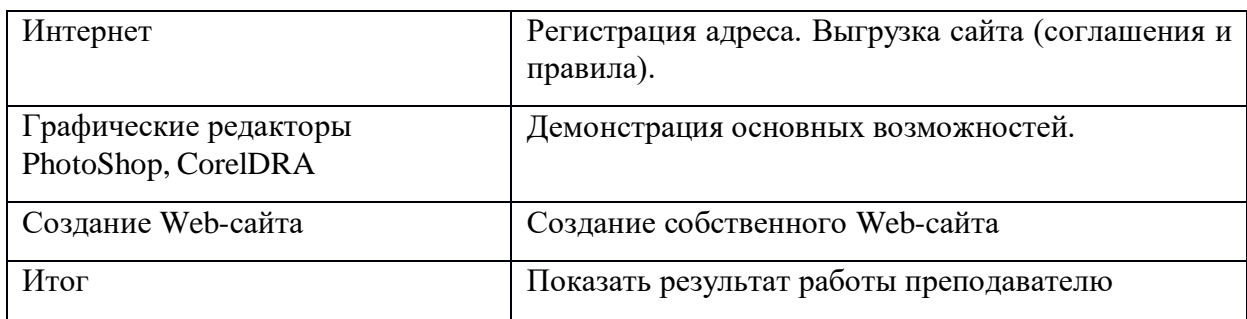

# **Раздел № 2 Комплекс организационно-педагогических условий**

# **Календарный учебный график**

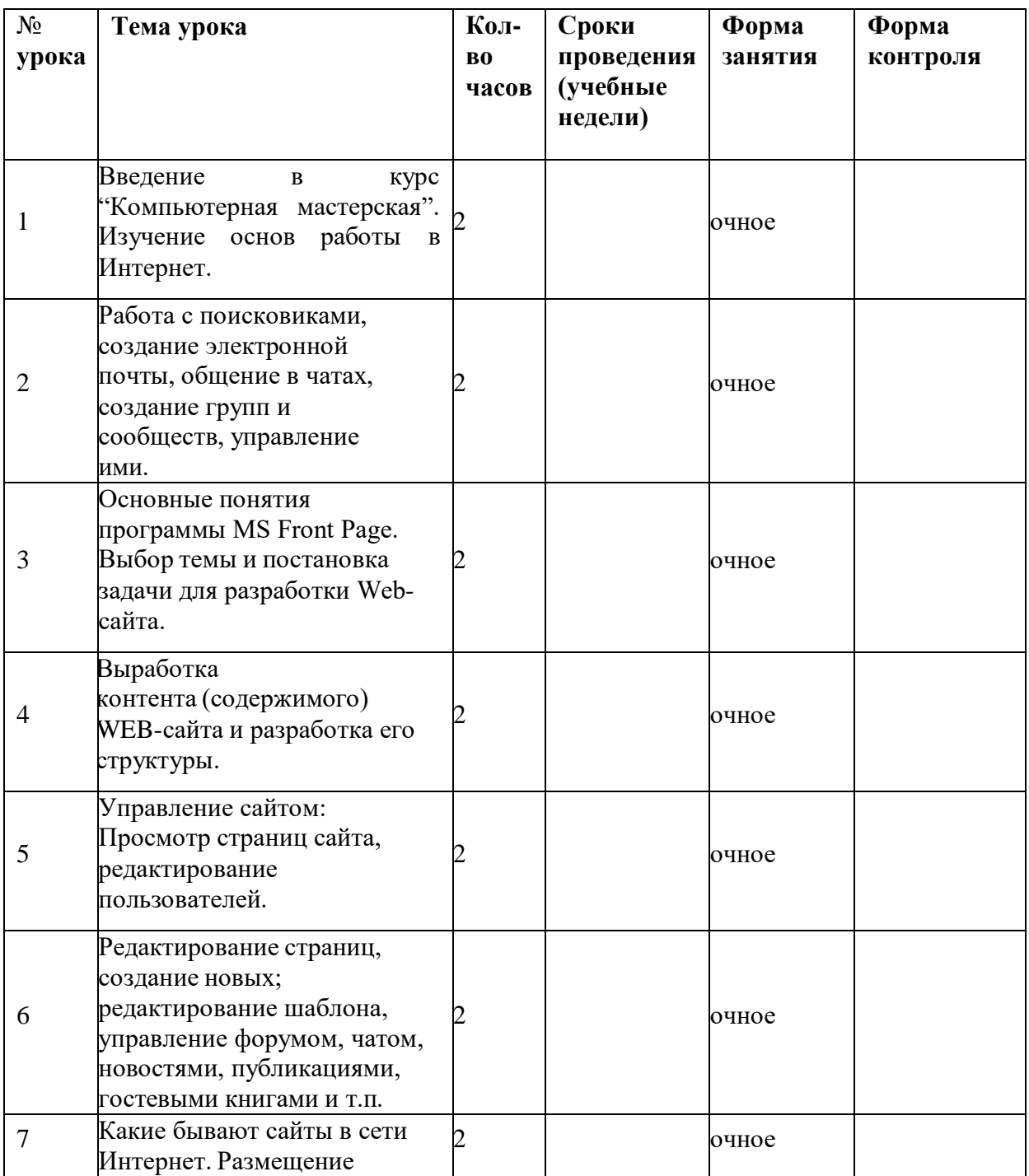

# (заполните формы контроля)

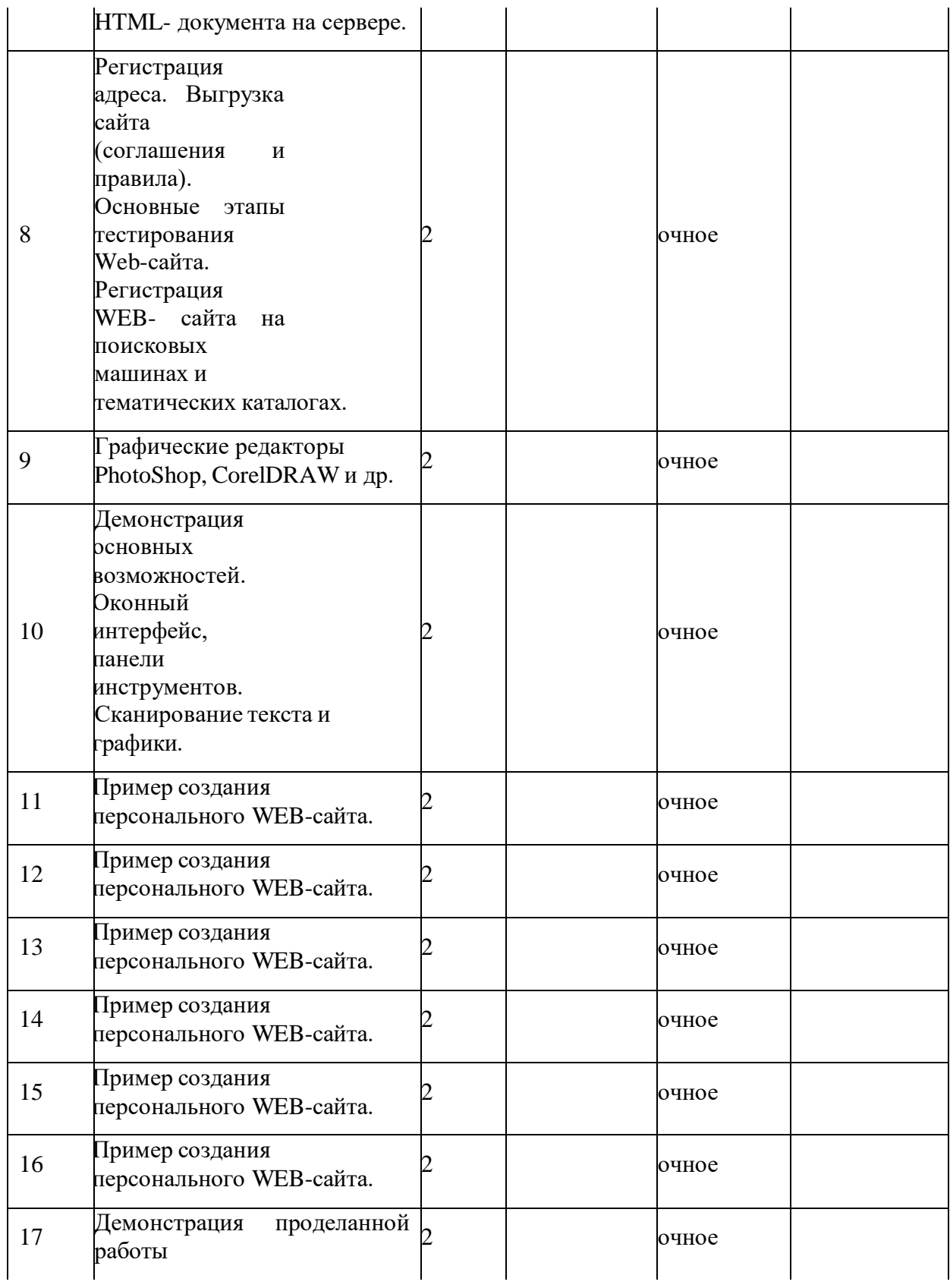

## **2.2. Условия реализации программы:**

Занятия проводятся в центре цифрового и гуманитарного профилей «Точка роста» МБОУ «Курловская СОШ».

## **Материально-техническое обеспечение**

Операционная система (версия XP или выше);

 Интегрированное офисное приложение, включающее программу разработки презентаций.

 Интернет-браузеры: MS Internet Explorer, Opera и др (входит в состав операционных систем или др.).

программу разработки и публикаций веб-сайтов MS FrontPage

Пакет Microsoft Office 2003 или 2007

 $\bullet$  Графические редакторы MS Paint, Adobe Photoshop и др.

 Принтер – позволяет фиксировать на бумаге информацию, найденную и созданную студентами. Для многих студенческих применений необходим или желателен цветной принтер.

 Телекоммуникационный блок, устройства, обеспечивающие подключение к сети – дает доступ к российским и мировым информационным ресурсам.

 Устройства для ручного ввода текстовой информации и манипулирования экранными объектами **–** клавиатура и мышь.

 Устройства создания графической информации – используются для создания и редактирования графических объектов, ввода рукописного текста и преобразования его в текстовый формат.

 Управляемые компьютером устройства – дают возможность студентам освоить простейшие принципы и технологии автоматического управления одновременно с другими базовыми понятиями информатики.

Сканер, цифровой фотоаппарат

OnLine выход в Интернет (желательно выделенная линия).

**Информационное обеспечение** – наличие учебной литературы.

**Кадровое обеспечение** – учитель информатики.

# **2.3. Формы аттестации**

Формы аттестации: итоговая работа. Демонстрация проделанной работы Текущий контроль включает следующие формы: тестирование и показ работы.

# **2.4. Оценочные материалы.**

Собственные разработки.

# **2.5. Методические материалы**

Методы воспитания: убеждение, поощрение, поручения, практические задания.

Настоящий раздел представляет краткое описание методики работы по программе и включает в себя:

 особенности организации образовательного процесса – очно, очно-заочно, заочно, дистанционно, в условиях сетевого взаимодействия и др.;

методы обучения: словесный, наглядный, практический.

 формы организации образовательного процесса: индивидуальная, индивидуальногрупповая и групповая; выбор той или иной формы обосновывается с позиции профиля деятельности (музыкального, спортивного, художественного и др.), категории обучающихся (дети-инвалиды, дети с ОВЗ) и др.;

 формы организации учебного занятия - акция, аукцион, бенефис, беседа, вернисаж, встреча с интересными людьми, выставка, галерея, гостиная, диспут, защита проектов, игра, концерт, КВН, конкурс, конференция, круглый стол, круиз, лабораторное занятие, лекция, мастер-класс, «мозговой штурм», наблюдение, олимпиада, открытое занятие, посиделки, поход, праздник, практическое занятие, представление, презентация, рейд, ринг, салон, семинар, соревнование, спектакль, студия, творческая мастерская, тренинг, турнир, фабрика, фестиваль, чемпионат, шоу, экскурсия, экзамен, экспедиция, эксперимент, эстафета, ярмарка;

 педагогические технологии - технология индивидуализации обучения, технология группового обучения, технология коллективного взаимообучения, технология программированного обучения, технология модульного обучения, технология блочно- модульного обучения, технология дифференцированного обучения, технология разноуровневого обучения, технология развивающего обучения, технология проблемного обучения, технология дистанционного обучения, технология исследовательской деятельности, технология проектной деятельности, технология игровой деятельности, коммуникативная технология обучения, технология коллективной творческой деятельности, технология развития критического мышления через чтение и письмо, технология портфолио, технология педагогической мастерской, технология образа и мысли, технология решения изобретательских задач, здоровьесберегающая технология, технология-дебаты и др. алгоритм учебного занятия – краткое описание структуры занятия и его этапов.

#### **2.6.Список литературы**

1. Обучение для будущего. Учеб.пособие. – М.: Издательскоторговый дом «Русская Редакция», 2012.

2. Соловьева Л.В. Компьютерные технологии для учителя. – СПб.: БХВ-Петербург, 2010.

3. Информатика в видеосюжетах (+ CD – диск)./Под ред. Соловьёвой. – М.: Лаборатория Знаний, 2013.

4. Симонович СВ. Компьютер в вашей школе: Учебное пособие для средней школы. - М.: ACT-ПРЕСС КНИГА: Инфоком-Пресс, 2012.

5. Симонович СВ., Евсеев Г.А., Алексеев А.Г. Специальная информатика: Учебное пособие для средней школы. - М: АСТ-ПРЕСС КНИГА: Инфоком-Пресс, 2009.

6. Мультимедийные презентации в формате MS Power Point

7. Заготовки рисунков, анимаций, текстов и др.